## SAP ABAP table IDWTADD VE {Country specific fields for venezuela}

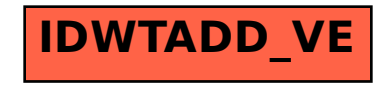